## - A AGRAFER A LA COPIE D'EXAMEN -

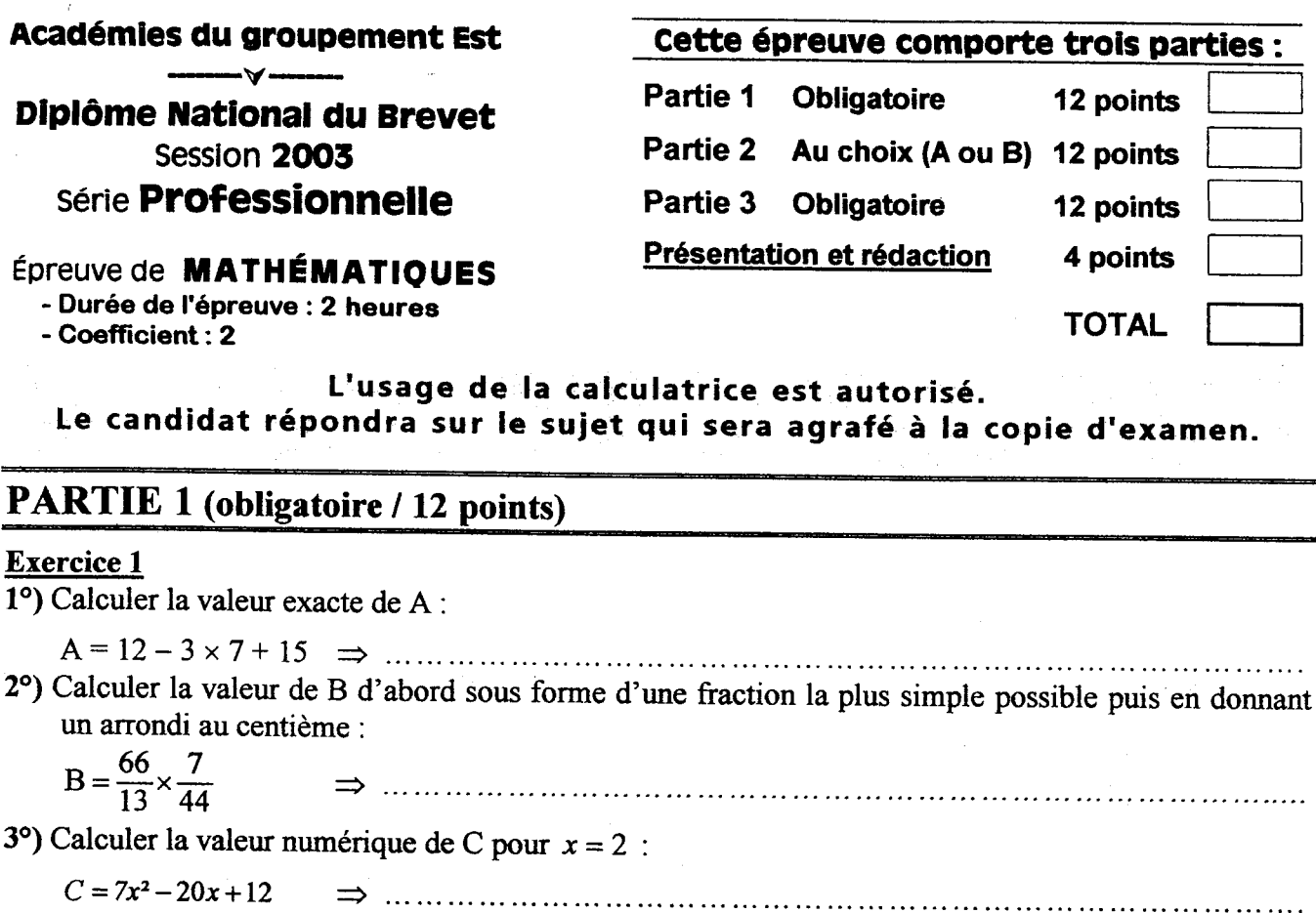

4°) Résoudre l'équation suivante :

 $5x - 2 = 3x + 8$ 

## Exercice<sub>2</sub>

Un établissement scolaire organise, pour ses classes de troisième, une sortie pédagogique. Trois activités sont au programme : visite du musée de la moto, visite d'une exposition sur le thème des dinosaures, et visionnage d'un film. Il y a 48 éléves et 10 professeurs. Parmi les éléves, 15 ont plus de 14 ans.

1<sup>o</sup>) Combien de personnes ont plus de 14 ans?

2°) Combien de personnes ont moins de 14 ans ?

3°) Voici les tarifs proposés pour la sortie :

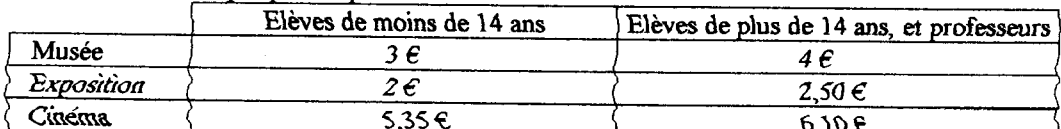

- a) Calculer le grix total à gayer qar un élève de (d) Calculer le prix total à payer par un professeur ou un moins de 14 ans, qui participe aux trois activités. J élève de plus de 14 ans, qui participe aux trois activités.
- 4% Calcules le montant total des dépenses réalisées par les 48 élèves et les 10 professeurs qui participent aux trois activités.
- 5°) Sachant qu'il faut rajouter 400 € pour le trajet en autobus, calculer le montant total des dépenses pour cette sortie pédagogique.

 $DNB-P-M-N-D3$ 

Page 1/5

## EXERCICE 1

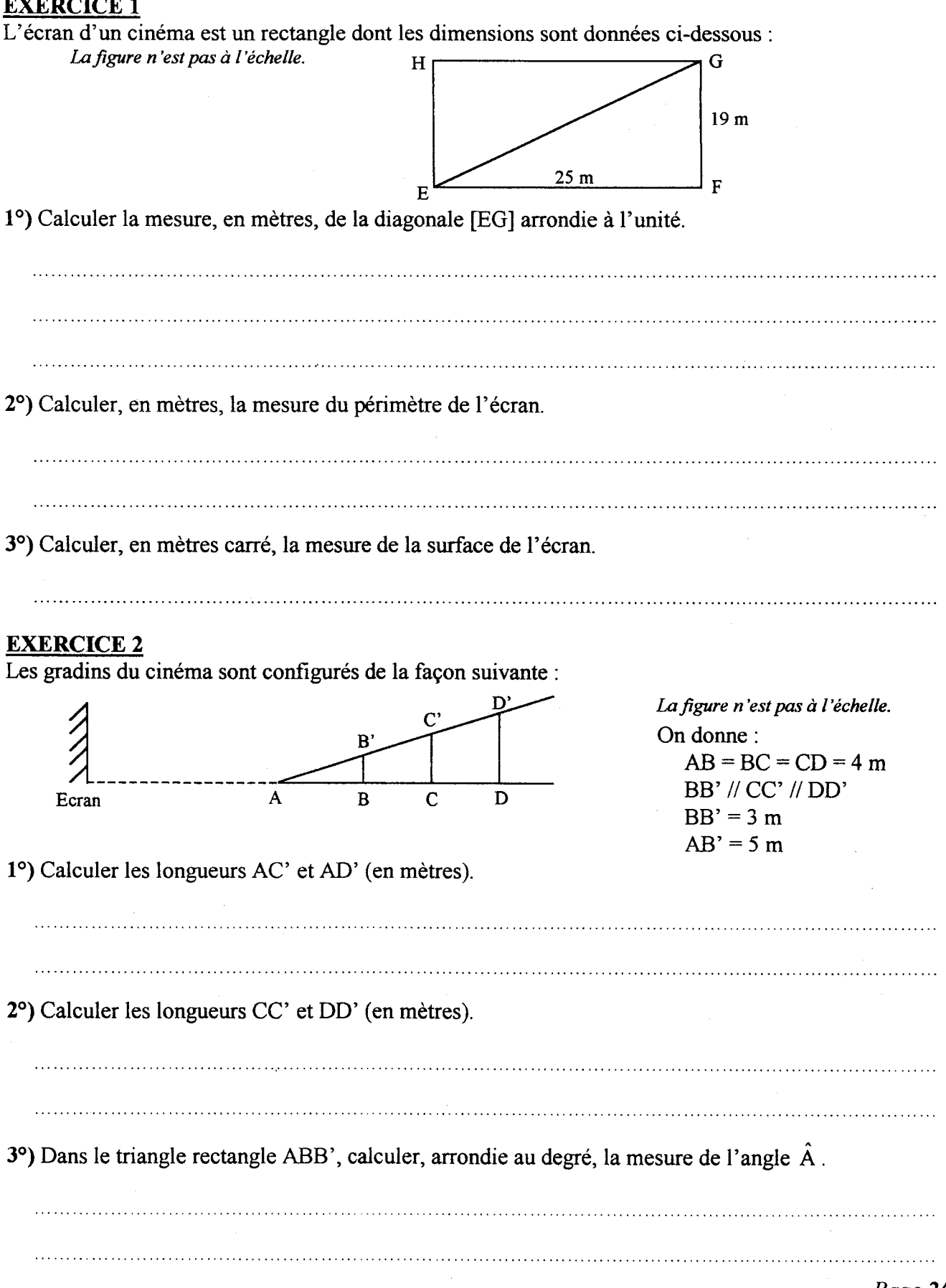

 $11$ 

au

# PARTIE 2 - b) Dominante statistique ( / 12 points)

### EXERCICE 1

choix

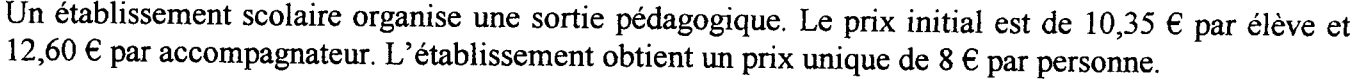

1°) Calculer la somme économisée par un élève ?

2°) Sachant que la remise accordée à un accompagnateur est de 4,60  $\epsilon$ , calculer cette remise en pourcentâge du prix initial. ce pourcentage sera arrondi au dixième.

and the contract of the contract of the contract of the contract of the contract of the contract of the contract of the contract of the contract of the contract of the contract of the contract of the contract of the contra

## EXERCICE 2

Lors de la visite du musée de la moto, le thème de la sécurité routière a souvent été abordé. Le tableau ci-dessous indique la répartition des victimes des accidents de la route selon l'âge et Ia catégorie d'usagers pour l'année 1997 :

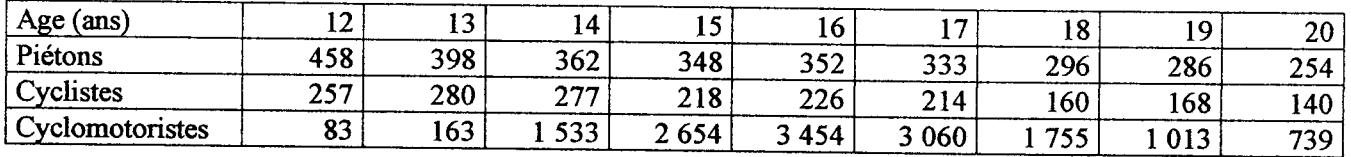

## 10) Compléter le tableau suivant :

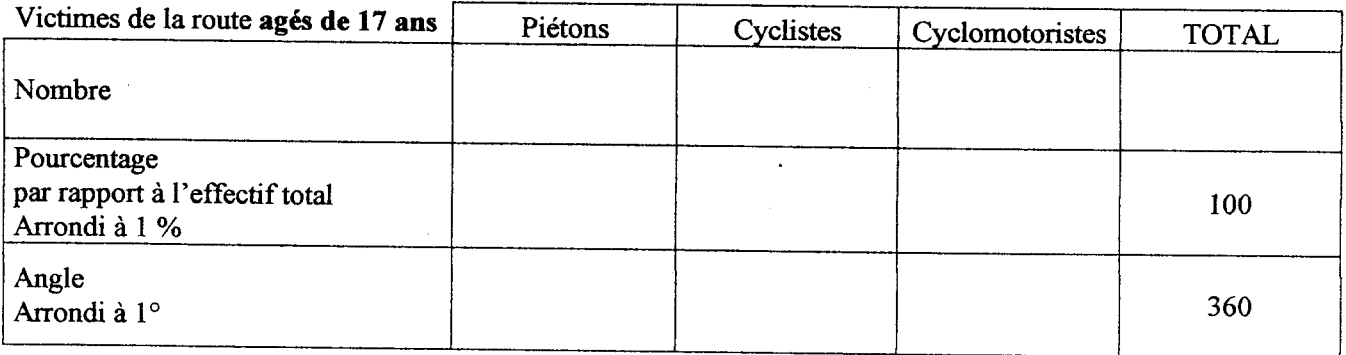

20) On réalise un diagramme circulaire.

Tracer le secteur angulaire représentant les cyclomotoristes.

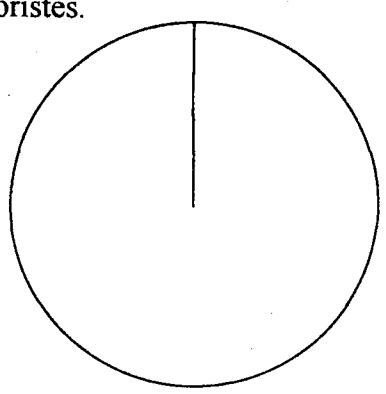

Accidents de la route en 1997 Les victimes de 17 ans

## PARTIE 3 (obligatoire / 12 points)

÷.

Un club de tennis propose deux tarifs différents pour accéder aux terrains.

1<sup>o</sup>) Tarif "adhérents" : Une cotisation annuelle de 50 € plus 2 € par heure de tennis jouée.

Compléter le tableau suivant .

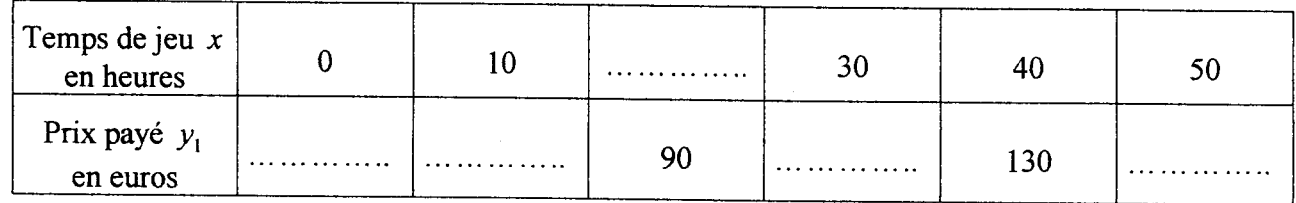

2°) tracer dans le repère de la *feuille 5/5* la courbe représentative de la fonction  $y_1 = f(x)$ .

3°) Tarif "non adhérents" : Pas de cotisation annuelle mais un tarif de 4  $\epsilon$  par heure de tennis jouée. Compléter le tableau suivant:

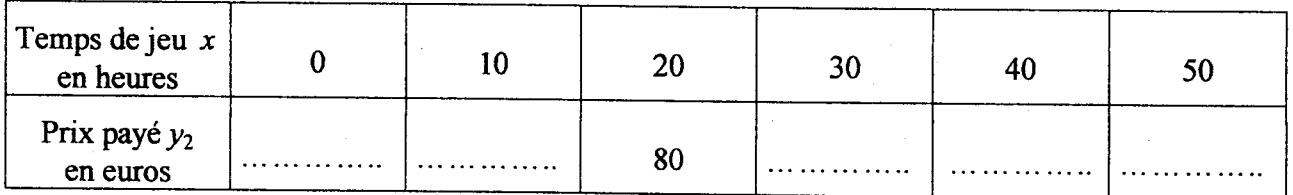

4°) Tracer dans le repère de la *feuille 5/5* la courbe représentative de la fonction  $y_2 = g(x)$ .

5°) A partir du graphique, proposer le nombre d'heures jouées pour lequel le montant à payer est le même pour les adhérents ou les non adhérents.

60) En vous aidant de l'étude graphique précédente, déterminer le tarif le plus avantageux si on joue 20 heures dans l'année.

Même question si on joue 50 heures dans l'année.

 $DNB-P-M-N-03$   $Page 4/5$ 

- A AGRAFER A LA COPIE D'EXAMEN -

# ANNEXE - PARTIE 3

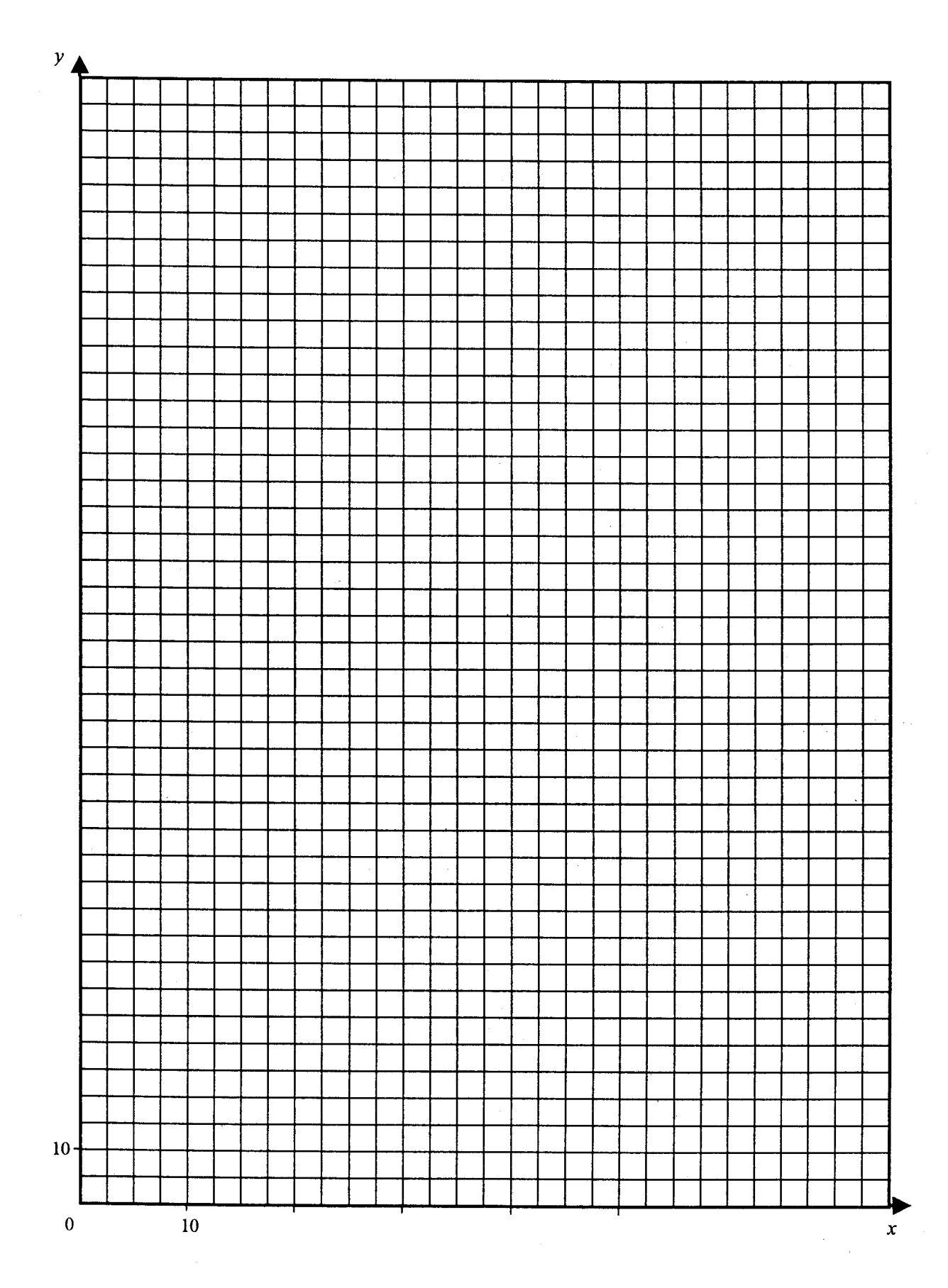

Page 5/5

DNB-P-M-N-03

 $24$ 

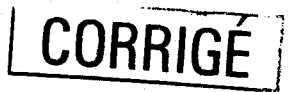

 $\chi^2_{\rm c}$ 

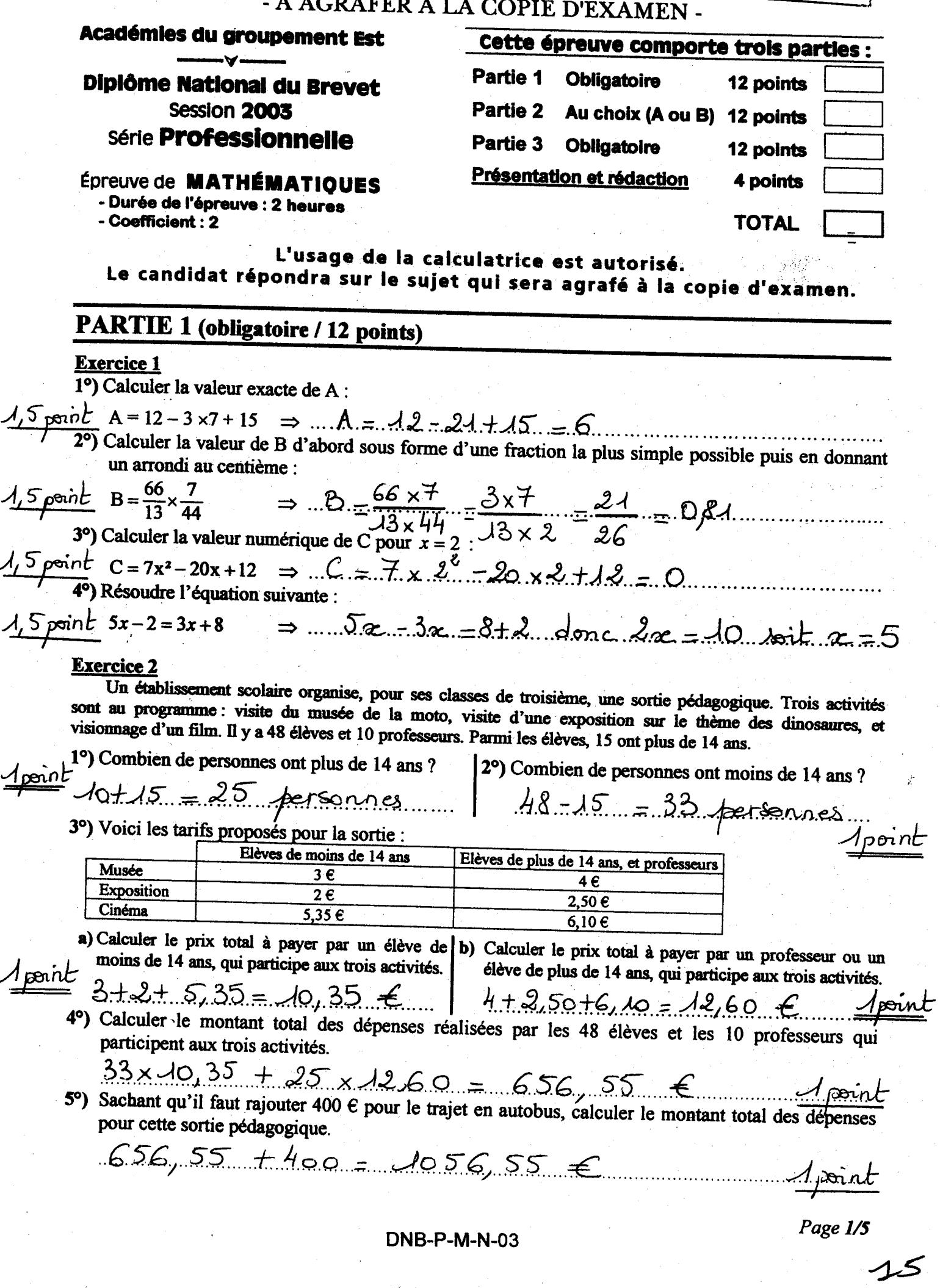

 $\epsilon$  -points  $\hat{\zeta}$ 

## **CORRIGE** au M PARTIE 2 - a) Dominante géométrique (/ 12 points) **EXERCICE 1** L'écran d'un cinéma est un rectangle dont les dimensions sont données ci-dessous : La figure n'est pas à l'échelle.  $19<sub>m</sub>$  $25<sub>m</sub>$  $\frac{2p\overline{5}}{p\overline{5}}$  1°) Calculer la mesure, en mètres, de la diagonale [EG] arrondie à l'unité.<br>  $E G^2 = E F^2 + E G^2 = 25 + 19^2$  $ES - 1986$  $EG = 31$  m  $2p\overline{5}$  2°) Calculer, en mètres, la mesure du périmètre de l'écran.<br>  $2 \times (EF + FG) = 2 \times (25 + 19) = 88$ Le périmètre est de 88 m  $2\rho\overline{5}$  3°) Calculer, en mètres carré, la mesure de la surface de l'écran. Surface: S= EF x FG = 25 x 19 = 475 m Les gradins du cinéma sont configurés de la façon suivante : La figure n'est pas à l'échelle.  $B'$ On donne:  $AB = BC = CD = 4 m$ Ecran  $\overline{\mathbf{A}}$ BB' // CC' // DD'  $\overline{\mathbf{R}}$  $\overline{c}$ D  $BB' = 3m$  $AB' = 5m$ 1º) Calculer les longueurs AC' et AD' (en mètres).  $\frac{1}{4}$   $\frac{1}{4}$   $\frac{AB}{AC}$  =  $\frac{AB'}{AC'}$ , alonc  $AC' = \frac{AC \times AB'}{AB} = \frac{8 \times 5}{4}$  10 m.  $\frac{A_{point}}{AD} = \frac{AB'}{AD'}$  donc  $AD' = \frac{AD \times AB'}{AB} = \frac{12 \times 5}{4} = 15$  m. 2°) Calculer les longueurs CC' et DD' (en mètres).  $\frac{4 \text{ point}}{46} = \frac{88'}{66}.$  denc cc' -  $\frac{4c \times 86'}{46} = \frac{8 \times 3}{4} = 6$  m entre du tre<br> $\frac{4 \text{ point}}{40} = \frac{88'}{40}$  denc  $\frac{36'}{40} = \frac{40 \times 86'}{40} = \frac{8 \times 3}{4} = 6$  m entre

**DNB-P-M-N-03** 

 $\frac{2p\sin ts}{2}$  cos  $\hat{A} = \frac{AB}{AB} = \frac{4}{5} = 0.8$  donc  $\hat{A} = cos^{-1} a_0 8 = 37^\circ$ 

Page 2/5

CORRIGÉ

# PARTIE 2 - b) Dominante statistique (/ 12 points)

## **EXERCICE 1**

choix

Un établissement scolaire organise une sortie pédagogique. Le prix initial est de 10,35 € par élève et 12,60 € par accompagnateur. L'établissement obtient un prix unique de 8 € par personne.

1°) Calculer la somme économisée par un élève ?

 $10,35 - 8 = 2,35$   $\epsilon$  2 points  $\frac{1}{2}$ 

2°) Sachant que la remise accordée à un accompagnateur est de 4,60 €. Calculer cette remise en pourcentage du prix initial. Ce pourcentage sera arrondi au dixième.

 $\frac{4,60}{12.60}$  = 0,365 soit 36,5% mints 

### **EXERCICE 2**

Lors de la visite du musée de la moto, le thème de la sécurité routière a souvent été abordé. Le tableau ci-dessous indique la répartition des victimes des accidents de la route selon l'âge et la catégorie d'usagers pour l'année 1997 :

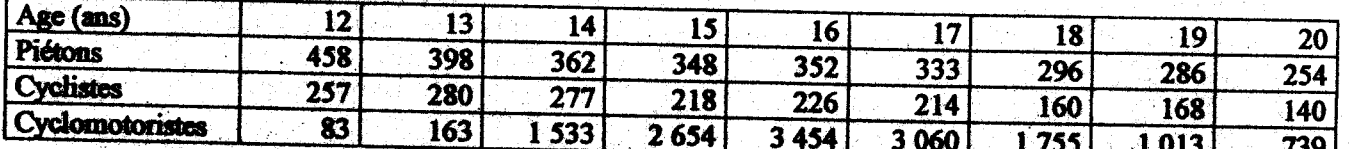

1°) Compléter le tableau suivant : 0,5 point par case soit 5 joints total

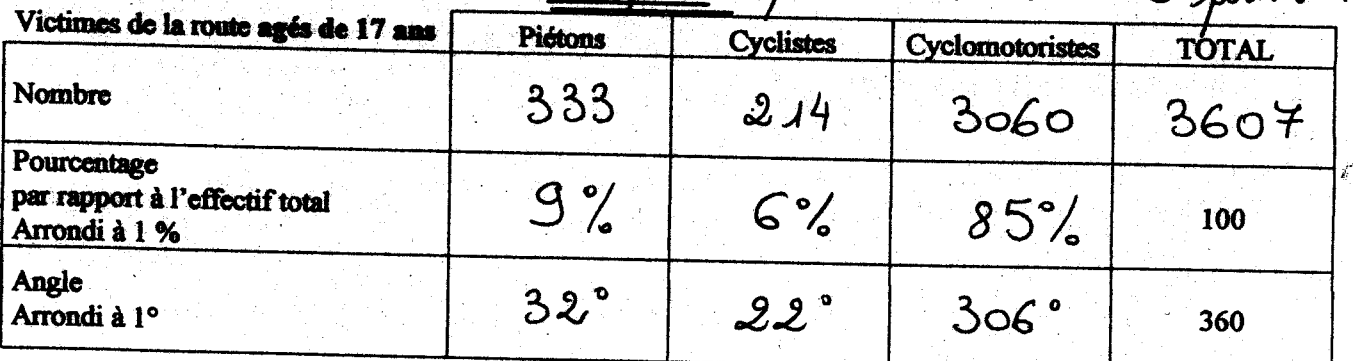

2°) On réalise un diagramme circulaire.

Tracer le secteur angulaire représentant les cyclomotoristes.

2 points

cyclomotoriste

Accidents de la route en 1997 Les victimes de 17 ans

#### **DNB-P-M-N-03**

· リントレントントリーンの「SANG SEALS」ということを検索することを受けることによる

Page 3/5

## PARTIE 3 (obligatoire / 12 points)

**CORRIGÉ** 

Un club de tennis propose deux tarifs différents pour accéder aux terrains.

1°) Tarif "adhérents" : Une cotisation annuelle de 50 € plus 2 € par heure de tennis jouée.

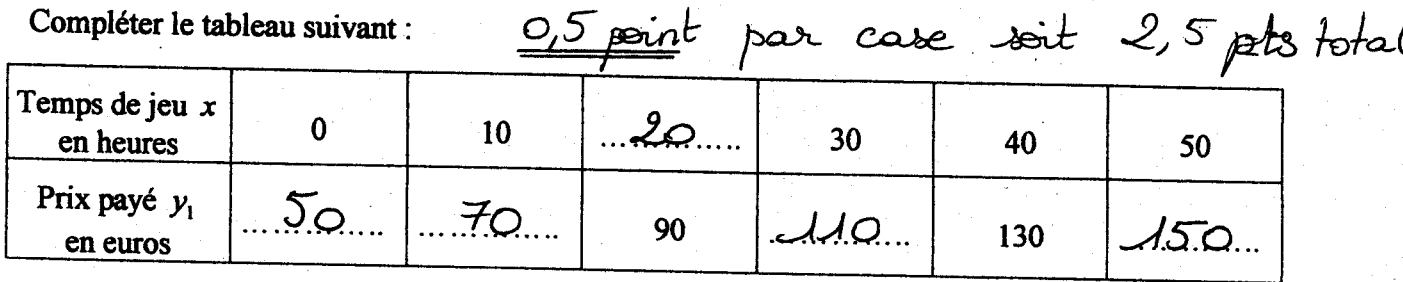

2°) tracer dans le repère de la *feuille 5/5* la courbe représentative de la fonction  $y_1 = f(x)$ .

 $2$  points

3°) Tarif "non adhérents" : Pas de cotisation annuelle mais un tarif de 4  $\epsilon$  par heure de tennis jouée.

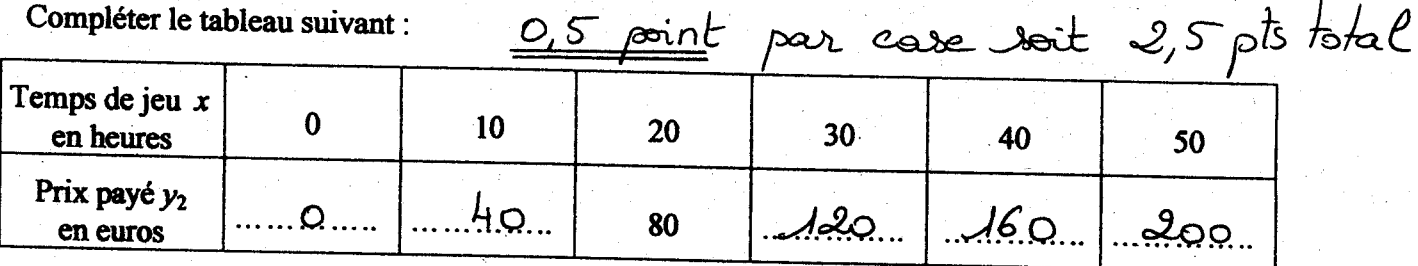

4°) Tracer dans le repère de la *feuille 5/5* la courbe représentative de la fonction  $y_2 = g(x)$ . 2 points

5°) A partir du graphique, proposer le nombre d'heures jouées pour lequel le montant à payer est le même pour les adhérents ou les non adhérents.

25 heures

6°) En vous aidant de l'étude graphique précédente, déterminer le tarif le plus avantageux si on joue 20 heures dans l'année.

Tarif "non adhérents" Verne question si on joue 50 heures dans l'année.

Page 4/5

 $1$  point

**DNB-P-M-N-03** 

- A AGRAFER A LA COPIE D'EXAMEN -

CORRIGÉ

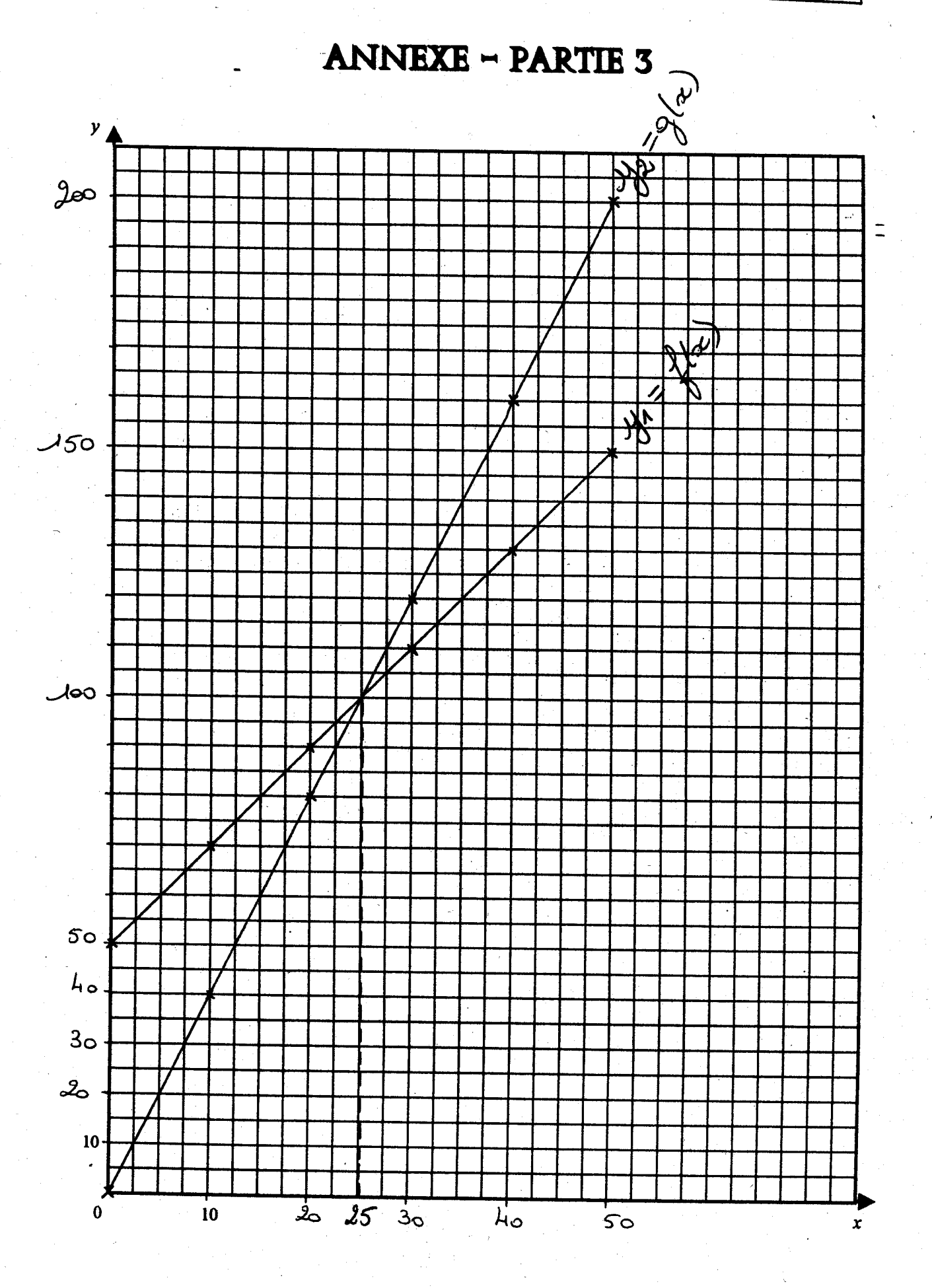

**DNB-P-M-N-03** 

Page 5/5